The breakurl package<sup>∗</sup>

Vilar Camara Neto neto@dcc.ufmg.br

September 23, 2005

# 1 Introduction

The hyperref package brings a lot of interesting tools to "boost" documents produced by LAT<sub>EX</sub>. For instance, a PDF file can have clickable links to references. section headings, URLs, etc.

Generating a link to a URL may be a concern if it stands near the end of a line of text. When the document is being generated by pdfL<sup>A</sup>TEX, there's no problem: the driver can break a link across more than one line. However, the dvips driver (used when one prefers the LAT<sub>EX</sub>  $\rightarrow$  DVI  $\rightarrow$  PostScript  $\rightarrow$  PDF path), because of internal reasons, can't issue line breaks in the middle of a link. Sometimes this turns into a serious aesthetic problem, generating largely underfull/overfull paragraphs; sometimes the final effect is so bad that the link can't even fit inside the physical page limits.

To overcome that dvips limitation, the breakurl package was designed with a simple solution: it provides a command called \burl (it stands for "breakable URL"). Instead of generating one long, atomic link, this command breaks it into small pieces, allowing line breaks between them. Each sequence of pieces that stand together in one line are converted to a hot (clickable) link in the PDF document.

# 2 How to use it

At the preamble, just put a \usepackage{breakurl} somewhere after the \usepackage{hyperref}. The \burl command is defined and, by default, the package also turns the \url command into a synonym of \burl. This might come in handy, for example, if you use BibTEX, your .bib-file has lots of \url commands and you don't want to replace them by **\burl.**<sup>1</sup> If, for some reason, you want to preserve the original behaviour of  $\url$  (i.e., it creates an unbreakable

<sup>∗</sup>This document corresponds to breakurl v1.10, dated 2005/09/23.

<sup>&</sup>lt;sup>1</sup>Yes, \burl also works inside bibliographies, since they are considered to be "in the middle of the document".

link), you must supply the preserveurlmacro option to the package (see Section 2.1).

In the middle of the document, the syntax of  $\bur1$  (and its synonym  $\ur1$ ) is exactly like the original  $\url: \burl({URL})$ , where  $\langle URL \rangle$  is, of course, the address to point to. You don't need to care (escape) about special characters like  $\%$ , &, \_, and so on.

Another handy command is \burlalt{ $\{ActualURL\}$ }{ $\Delta URL$ }}, where  $\langle ActualURL \rangle$  is the actual link and  $\langle Displayed URL \rangle$  is the link text to be displayed in the document. For consistency, \urlalt is a synonym of \burlalt, unless the preserveurlmacro package option is specified.<sup>2</sup>

The default behaviour of the package is to break the link after any sequence of these characters:

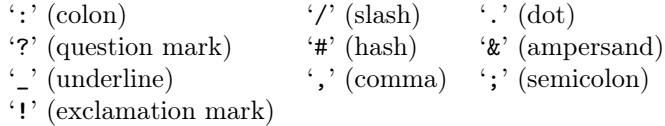

You can add '-' (hyphen) to this list (see below), but read why I decided to keep it out of the default list.

Remember that breaks are allowed *after* a sequence of these characters, so a link starting with http:// will never break before the second slash.

Also note that I decided not to include the '-' (hyphen) character in this default list. It's to avoid a possible confusion when someone encounters a break after a hyphen, e.g.:

Please visit the page at http://internetpage.com, which shows. . .

Here comes the doubt: the author is pointing to http://internet-page.com or to http://internetpage.com? The breakurl package never adds a hyphen when a link is broken across lines  $-$  so, the first choice would be the right one —, but we can't assume that the reader knows this rule; so, I decided to disallow breaks after hyphens. Nevertheless, if you want to overcome my decision, use the hyphenbreaks option:

\usepackage[hyphenbreaks]{breakurl}

#### 2.1 Package options

When using the \usepackage command, you can give some options to customize the package behaviour. Possible options are explained below:

• hyphenbreaks

Instructs the package to allow line breaks after hyphens.

<sup>&</sup>lt;sup>2</sup>The \burlalt command resembles \hyperref's \href, but since it works in a different manner I decided not to call it "\bhref".

#### • preserveurlmacro

Instructs the package to leave the \url command exactly as it was before the package inclusion. Also, \urlalt isn't defined as a synonym of \burlalt. In either case (i.e., using preserveurlmacro or not), the breakable link is available via the \burl command.

• vertfit= $\langle criterion \rangle$ 

Estabilishes how the link rectangle's height (and depth) will behave against the corresponding URL text's vertical range. There are three options for  $\langle criterion \rangle$ : local makes each rectangle fit tightly to its text's vertical range. This means that each line of a link broken across lines can have a rectangle with different vertical sizes. global first calculates the height (and depth) to enclose the entire link and preserves the measures, so the link maintains the vertical size across lines. strut goes even further and ensures that the rectangle's vertical range corresponds to \strut. With this option, rectangles in adjacent lines can overlap. The default is vertfit=local.

### 2.2 Additional comments

As stated in the introduction, the breakurl is designed for those compiling documents via LAT<sub>EX</sub>, not pdfLAT<sub>EX</sub>. In the latter case, the package doesn't (re)define the \url command: it only defines \burl to be a synonym of whatever \url is defined (e.g., via url or hyperref packages). Of course, \burl may behave differently compared to  $(non-pdf)E\mathcal{T}FX$ , because then the system will use other rules to make line breaks, spacing, etc.

Also, this package was not designed to nor tested against other drivers: it's compatible with dvips only. And don't forget to specify the driver (dvips) to the hyperref package, i.e.:

\usepackage[dvips]{hyperref}

#### 2.3 Changelog

(presented in reverse chronological order)

- $v1.10$  A new command, \burlalt (and the synonym \urlalt), allows one to specify different values for actual and displayed link.
- v1.01 Fixed a bug that was happening when a link is split into more than one page.
- v1.00 The \UrlLeft and \UrlRight (defined and explained in the url package) are now partially supported. By "partially" I mean: although the original (url.sty's) documentation allows defining \UrlLeft as a command with one argument (things such \def\UrlLeft#1\UrlRight{do things with  $\#1$ }, this isn't expected to work with breakurl. Please use only the basic definition, e.g.: \def\UrlLeft{<url:\ } \def\UrlRight{>}.
- v0.04 Corrected a bug that prevented URLs to be in color, in despite of hyperref's colorlinks and urlcolor options. Added an error message if vertfit parameter is invalid.
- v0.03 The package was tested against pdfeTeX engine (which may be the default for some teTeX distributions). Introduced a new package option, vertfit.
- v0.02 The main issue of the initial release the odd-looking sequence of small links in the same line, if one uses hyperref's link borders — was resolved: now the package generates only one rectangle per line. Also, breaks after hyphens, which weren't allowed in the previous release, are now a users' option. Finally, the package can be used with pdfL $F\Gamma$  (in this case, \burl is defined to be a synonym of the original  $\url$  command).

v0.01 Initial release.

#### 2.4 Troubleshooting

I received some comments saying that in some cases breakurl destroys the formatting of the document: the left/right margins aren't respected, justification becomes weird, etc. In all these cases, the problems were corrected when other packages were upgraded, notabily xkeyval.

If your compilation issues the following error:

! Undefined control sequence. <argument> \headerps@out . . .

it's probabily because you forgot to specify the dvips driver as an option to hyperref. Check if you have it:

\usepackage[dvips]{hyperref}

### 2.5 Acknowledgments

Thanks to Hendri Adriaens, Donald Arseneau, Michael Friendly, Morten Høgholm, David Le Kim, Damian Menscher, Tristan Miller, Christoph Schiller, Xiaotian Sun, and David Tulloh for suggestions, bug reports, comments, and corrections. A special thanks to the participants of comp.text.tex newsgroups for their constant effort to help hundreds of people in the beautiful world of  $T_{F}X/H_{F}X$ .

## 3 Source code

This section describes the **breakurl.sty** source code.

Since breakurl is an extension to hyperref, let's complain loudly if the latter was not yet loaded:

1 \@ifpackageloaded{hyperref}{}{%

2 \PackageError{breakurl}{The breakurl depends on hyperref package}%

```
3 {I can't do anything. Please type X <return>, edit the source file^^J%
```

```
4 and add \string\usepackage\string{hyperref\string} before
```

```
5 \string\usepackage\string{breakurl\string}.}
```

```
6 \ \theta
```
}

The breakurl requires some packages, so let's include them:

\RequirePackage{xkeyval}

The package options are handled by **\newifs**, which are declared and initialised:

\newif\if@preserveurlmacro\@preserveurlmacrofalse

\newif\if@burl@fitstrut\@burl@fitstrutfalse

\newif\if@burl@fitglobal\@burl@fitglobalfalse

\burl@toks The breakurl package uses a token list to store characters and tokens until a break point is reached:

\newtoks\burl@toks

\burl@charlist The following support routines are designed to build the conditional structure \burl@defifstructure that is the kernel of \burl: comparing each incoming character with the list of "breakable" characters and taking decisions on that. This conditional structure is built by \burl@defifstructure — which is called only at the end of package loading, because the character list (stored in \burl@charlist) can be modified by the hyphenbreaks option.

```
13 \def\burl@charlist{}
14 \def\burl@addtocharlist#1{%
15 \expandafter\gdef\expandafter\burl@charlist\expandafter{%
16 \burl@charlist #1}%
17 }
18
19 \bgroup
20 \catcode'\&=12\relax
21 \hyper@normalise\burl@addtocharlist{:/.?#&_,;!}
22 \egroup
23
24 \def\burl@growmif#1{%
25 \expandafter\def\expandafter\burl@mif\expandafter{%
26 \burl@mif\def\burl@ttt{#1}\ifx\burl@ttt\@nextchar\@burl@breakabletrue\else
27 }%
28 }
29 \def\burl@growmfi{%
30 \expandafter\def\expandafter\burl@mfi\expandafter{\burl@mfi\fi}%
31 }
32 \def\burl@melse{%
33 \if@burl@breakable\burl@flush\linebreak[0]\@burl@breakablefalse\fi
34 \expandafter\expandafter\expandafter\burl@toks
35 \expandafter\expandafter\expandafter{%
36 \expandafter\the\expandafter\burl@toks\@nextchar}%
37 }
38 \def\burl@defifstructure{%
```

```
39 \def\burl@mif{}%
40 \def\burl@mfi{}%
41 \expandafter\@tfor\expandafter\@nextchar\expandafter:\expandafter=%
42 \burl@charlist\do{%
43 \expandafter\burl@growmif\@nextchar
44 \burl@growmfi
45 }%
46 }
47
48 \AtEndOfPackage{\burl@defifstructure}
   The package options are declared and handled as follows:
49 \def\burl@setvertfit#1{%
50 \lowercase{\def\burl@temp{#1}}%
51 \def\burl@opt{local}\ifx\burl@temp\burl@opt
52 \@burl@fitstrutfalse\@burl@fitglobalfalse
53 \else\def\burl@opt{strut}\ifx\burl@temp\burl@opt
54 \@burl@fitstruttrue\@burl@fitglobalfalse
55 \else\def\burl@opt{global}\ifx\burl@temp\burl@opt
56 \@burl@fitstrutfalse\@burl@fitglobaltrue
57 \else
58 \PackageWarning{breakurl}{Unrecognized vertfit option '\burl@temp'.^^J%
59 Adopting default 'local'}
60 \@burl@fitstrutfalse\@burl@fitglobalfalse
61 \fi\fi\fi
62 }
63
64 \DeclareOptionX{preserveurlmacro}{\@preserveurlmacrotrue}
65 \DeclareOptionX{hyphenbreaks}{\bgroup
66 \catcode'\&=12\relax\hyper@normalise\burl@addtocharlist{-}%
67 \egroup}
68 \DeclareOptionX{vertfit}[local]{\burl@setvertfit{#1}}
69
```

```
70 \ProcessOptionsX\relax
```
Is the document being processed by  $pdfMTFX$ ? Then, well, this package doesn't apply: let's just define \burl to call the default \url.

```
71 \ifx\pdfoutput\undefined\else\ifx\pdfoutput\relax\else\ifcase\pdfoutput\else
```

```
72 \PackageWarning{breakurl}{%
```

```
73 You are using breakurl while processing via pdflatex.^^J%
```

```
74 \string\burl\space will be just a synonym of \string\url.^^J}
```

```
75 \DeclareRobustCommand{\burl}{\url}
```
- \endinput
- \fi\fi\fi

These supporting routines are modified versions of those found in the hyperref package. They were adapted to allow a link to be progressively built, i.e., when we say "put a link rectangle here", the package will decide if this will be made.

```
78 \def\burl@hyper@linkurl#1#2{%
```

```
79 \begingroup
```

```
80 \hyper@chars
       81 \leavevmode
       82 \burl@condpdflink{#1}%
       83 \endgroup
       84 }
       85
       86 \def\burl@condpdflink#1{%
       87 \leavevmode
       88 \if@burl@fitstrut
       89 \sbox\pdf@box{#1\strut}%
       90 \else\if@burl@fitglobal
       91 \sbox\pdf@box{\burl@url}%
       92 \else
       93 \sbox\pdf@box{#1}%
       94 \fi\fi
       95 \dimen@\ht\pdf@box\dimen@ii\dp\pdf@box
       96 \sbox\pdf@box{#1}%
       97 \leavevmode
       98 \ifdim\dimen@ii=\z@
       99 \literalps@out{BU.SS}%
      100 \else
      101 \lower\dimen@ii\hbox{\literalps@out{BU.SS}}%
      102 \setminusfi
      103 \ifHy@breaklinks\unhbox\else\box\fi\pdf@box
      104 \ifdim\dimen@=\z@
      105 \literalps@out{BU.SE}%
      106 \else
      107 \raise\dimen@\hbox{\literalps@out{BU.SE}}%
      108 \fi
      109 \pdf@addtoksx{H.B}%
      110 }
\burl \burl prepares the catcodes (via \hyper@normalise) and calls the \burl@
      macro, which does the actual work.
      111 \DeclareRobustCommand*{\burl}{%
```

```
112 \begingroup
```
- \let\hyper@linkurl=\burl@hyper@linkurl
- \catcode'\&=12\relax
- \hyper@normalise\burl@
- }

\burlalt \burlalt does the same as \burl, but calls another macro (\burl@alt) to read two following arguments instead of only one.

\DeclareRobustCommand\*{\burlalt}{%

- \begingroup
- \let\hyper@linkurl=\burl@hyper@linkurl
- 120 \catcode'\&=12\relax
- \hyper@normalise\burl@alt
- }

\burl@  $\bar{Q}$  just eats the next argument to define the URL address and \burl@alt

\burl@@alt 7

the link to be displayed. Both are used by \burl@doit.

\burl@alt { $\ActualURL$ }} and \burl@@alt { $\DisplayedURL$ }} work together to eat the two arguments (the actual URL to point to and the link text to be displayed). Again, both are used by \burl@doit.

```
123 \newif\if@burl@breakable
124
125 \bgroup
126 \catcode'\&=12\relax
127 \gdef\burl@#1{%
128 \def\burl@url{#1}%
129 \def\burl@urltext{#1}%
130 \burl@doit
131 }
132
133 \gdef\burl@alt#1{%
134 \def\burl@url{#1}%
135 \hyper@normalise\burl@@alt
136 }
137 \gdef\burl@@alt#1{%
138 \def\burl@urltext{#1}%
139 \burl@doit
140 }
```
\burl@doit \burl@doit works much like hyperref's \url@ macro (actually, this code macro was borrowed and adapted from the original  $\url@$ : it builds a series of links, allowing line breaks between them. The characters are accumulated and eventually flushed via the \burl@flush macro.

> Support for \UrlLeft/\UrlRight: The \UrlRight is emptied until the very last flush (when it is restored). The *\UrlLeft* is emptied after the first flush. So, any string defined in those macros are meant to be displayed only before the first piece and after the last one, which (of course) is what we expect to happen. Unfortunately, breaking doesn't happen inside those strings, since they're not rendered verbatim (and so they aren't processed inside the breaking mechanism).

\gdef\burl@doit{%

```
142 \burl@toks{}%
```
- \let\burl@UrlRight=\UrlRight
- \let\UrlRight=\empty

```
145 \Hy@colorlink{\@ifundefined{@urlcolor}{\@linkcolor}{\@urlcolor}}%
```
\@burl@breakablefalse

```
147 \expandafter\@tfor\expandafter\@nextchar\expandafter:\expandafter=%
```
148 \burl@urltext\do{%

```
149 \expandafter\burl@mif\expandafter\burl@melse\burl@mfi
```

```
150 \if@burl@breakable
```

```
151 \expandafter\expandafter\expandafter\burl@toks
```

```
152 \expandafter\expandafter\expandafter{%
```

```
153 \expandafter\the\expandafter\burl@toks\@nextchar}%
```

```
154 \fi
```

```
155 }%
```

```
156 \let\UrlRight=\burl@UrlRight
```
- 157 \burl@flush
- 158 \literalps@out{BU.E}%
- 159 \Hy@endcolorlink
- 160 \endgroup
- 161 }
- 162 \egroup

\burl@flush This macro flushes the characters accumulated during the \burl@ processing, creating a link to the URL.

163 \def\the@burl@toks{\the\burl@toks}

164

```
165 \def\burl@flush{%
```
- 166 \expandafter\def\expandafter\burl@toks@def\expandafter{\the\burl@toks}%
- 167 \literalps@out{/BU.L (\burl@url) def}%
- $168 \ \hbox{Vper}@linkurl{\expandafter\Hurl\expandafter{\bur1@toks@def}}{\bur1@url}\%$
- 169 \global\burl@toks{}%
- 170 \let\UrlLeft=\empty

171 }%

Now the synonyms \url and \urlalt are (re)defined, unless the preserveurlmacro option is given.

172 \if@preserveurlmacro\else\let\url\burl\let\urlalt\burlalt\fi

Internally, the package works as follows: each link segment (i.e., a list of nonbreakable characters followed by breakable characters) ends with a PDF command that checks if the line ends here. If this check is true, then (and only then) the PDF link rectangle is built, embracing all link segments of this line.

To make that work, we need some code to work at the PDF processing level. The supporting routines to do so are introduced in the PDF dictionary initialization block via specials. Each routine is explained below.

The variables used here are: burl@stx and burl@endx, which defines the link's horizontal range; burl@boty and burl@topy, which defines the link's vertical range; burl@llx, burl@lly, burl@urx, and burl@ury, which define the bounding box of the current link segment (they resemble the hyperref's pdf@llx–pdf@ury counterparts); and BU.L, which holds the target URL.

173 \AtBeginDvi{%

```
174 \headerps@out{%
```
175 /burl@stx null def

BU.S is called whenever a link begins:

- 176 /BU.S {
- 177 /burl@stx null def
- 178 } def

BU.SS is called whenever each link segment begins:

- 179 /BU.SS {
- 180 currentpoint
- 181 /burl@lly exch def
- 182 /burl@llx exch def
- 183 burl@stx null ne {burl@endx burl@llx ne {BU.FL BU.S} if} if

```
184 burl@stx null eq {
185 burl@llx dup /burl@stx exch def /burl@endx exch def
186 burl@lly dup /burl@boty exch def /burl@topy exch def
187 } if
188 burl@lly burl@boty gt {/burl@boty burl@lly def} if
189 } def
BU.SE is called whenever each link segment ends:
190 /BU.SE {
191 currentpoint
192 /burl@ury exch def
193 dup /burl@urx exch def /burl@endx exch def
194 burl@ury burl@topy lt {/burl@topy burl@ury def} if
195 } def
BU.SE is called whenever the entire link ends:
196 /BU.E {
197 BU.FL
198 } def
BU.FL is called to conditionally flush the group of link segments that we have so
far. This is meant to be called at each line break:
199 /BU.FL {
200 burl@stx null ne {BU.DF} if
201 } def
BU.DF is the routine to actually put the link rectangle in the PDF file:
202 /BU.DF {
203 BU.BB
204 [ /H /I /Border [\@pdfborder] /Color [\@urlbordercolor]
205 /Action << /Subtype /URI /URI BU.L >> /Subtype /Link BU.B /ANN pdfmark
206 /burl@stx null def
207 } def
BU.FF adds margins to the calculated tight rectangle:
208 /BU.BB {
209 burl@stx HyperBorder sub /burl@stx exch def
210 burl@endx HyperBorder add /burl@endx exch def
211 burl@boty HyperBorder add /burl@boty exch def
212 burl@topy HyperBorder sub /burl@topy exch def
213 } def
BU.B converts the coordinates into a rectangle:
214 /BU.B {
215 /Rect[burl@stx burl@boty burl@endx burl@topy]
216 } def
Finally, we must redefine eop, which is called just when the page ends, to handle
```
links that are split into more than one page. (eop-hook isn't the right place to do so, since this hook is called after the dictionaries were reverted to a previous state, vanishing the rectangle coordinates.)

/eop where {

218 begin<br>219 /©ldec 219 /@ldeopburl /eop load def 220 /eop { SDict begin BU.FL end @ldeopburl } def 221 end 222 } { 223 /eop { SDict begin BU.FL end } def } ifelse 225 }% 226 }